**Corso di Alfabetizzazione Informatica** 2001/2002

**La codifica di dati e di istruzioni**

### **La memorizzazione dei dati e delle istruzioni**

La più piccola unità di informazione memorizzabile (e quindi utilizzabile) è il **bit,** che può assumere valore 0 o 1.

Il dispositivo utilizzato per memorizzare un bit è un **elemento bistabile**, cioè un dispositivo elettronico che può assumere uno tra due stati stabili (es. due livelli differenti di tensione), ognuno dei quali viene fatto corrispondere a 0 o a 1 (cella di memoria).

**V > V<sup>0</sup> memorizzato 1 <sup>1</sup> V < V<sup>0</sup> memorizzato 0 <sup>0</sup>**

# **Operazioni possibili su una cella di memoria**

### Operazione di scrittura

La cella di memoria viene caricata con un determinato valore che permane memorizzato finchè:

- la cella viene alimentata elettricamente
- non si esegue un'altra operazione di scrittura che modifica il valore precedentemente memorizzato

#### Operazione di lettura

Si accede alla cella di memoria per consultarne il valore e copiarlo su un'altra cella di memoria.

#### **Nota**

Non su tutte le celle di memoria sono possibili entrambe le operazioni di lettura e scrittura.

Con un solo bit è possibile gestire un'informazione binaria, cioè un'informazione che può specificare uno tra due valori possibili (es. un punto di un'immagine bianco o nero).

Quanti stati possibili può assumere un insieme di bit ?

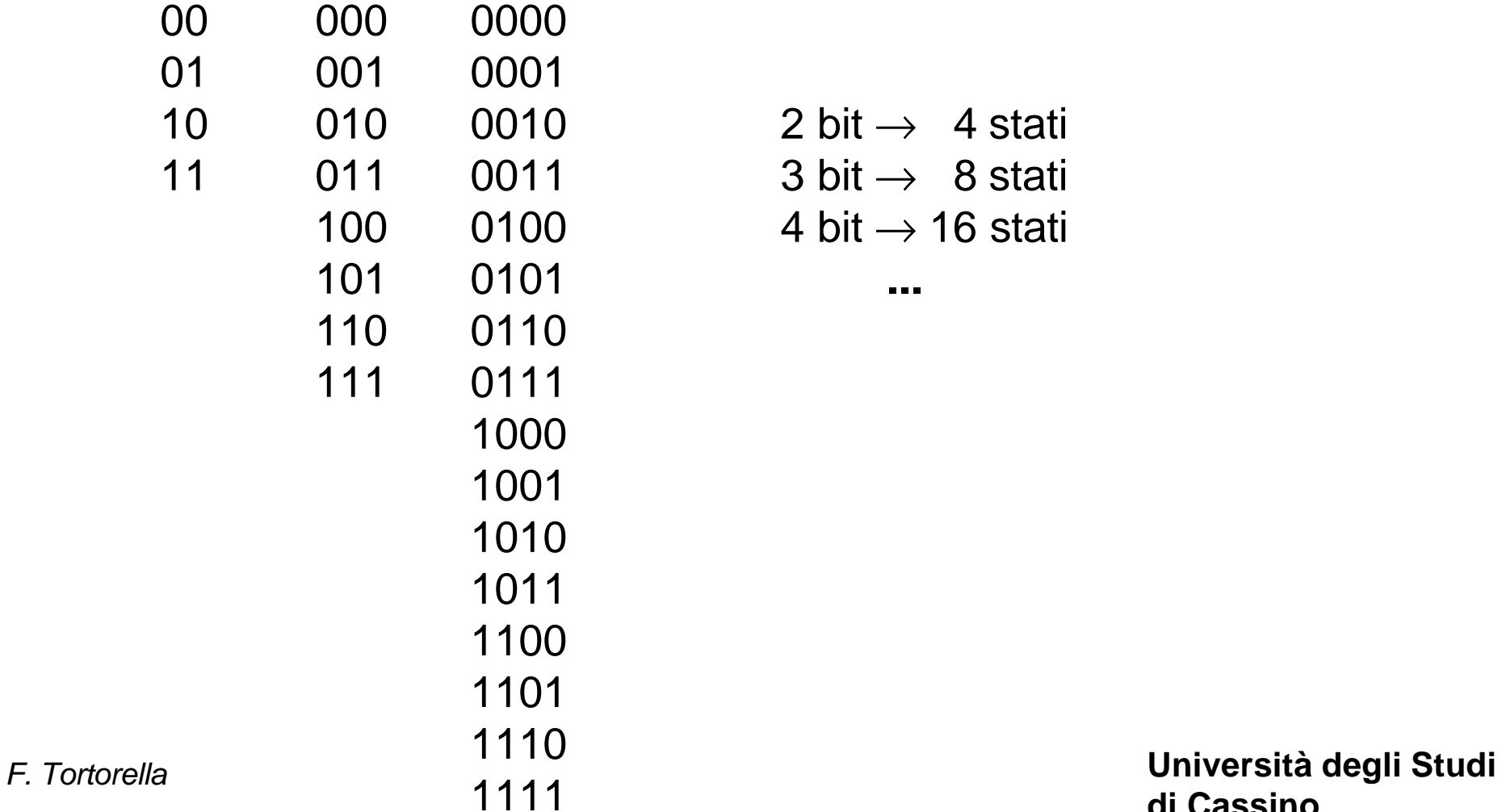

**di Cassino**

# **Il registro di memoria**

**Un insieme di N celle elementari può assumere uno tra 2<sup>N</sup> stati possibili.**

Un tale insieme è organizzato in un **registro di memoria.**

Il registro costituisce un supporto per la memorizzazione di un'informazione che può assumere uno tra 2<sup>N</sup> valori possibili. In particolare un insieme di 8 bit forma un **byte**.

Sul registro sono possibili operazioni di lettura e scrittura che interessano contemporaneamente tutte le celle di memoria contenute nel registro.

### **Il problema della codifica**

Un calcolatore può trattare diversi tipi di dati: numeri (interi, reali), testo, immagini, suoni, ecc. che vanno comunque memorizzati su registri di memoria.

È quindi necessario adottare una **codifica** del tipo di dato considerato: occorre, cioè,

**mettere in corrispondenza biunivoca i valori del tipo con gli stati che può assumere il registro**.

# **Esempio**

registro da un byte  $\Rightarrow 2^8 = 256$  stati possibili. Che cosa è possibile codificare ?

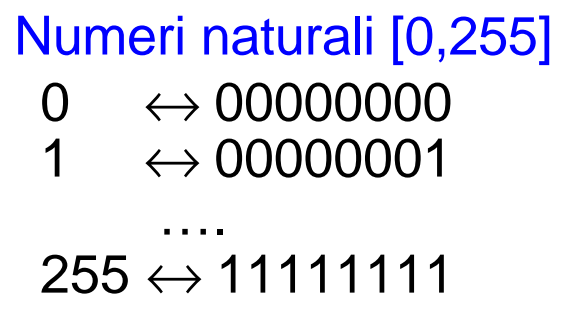

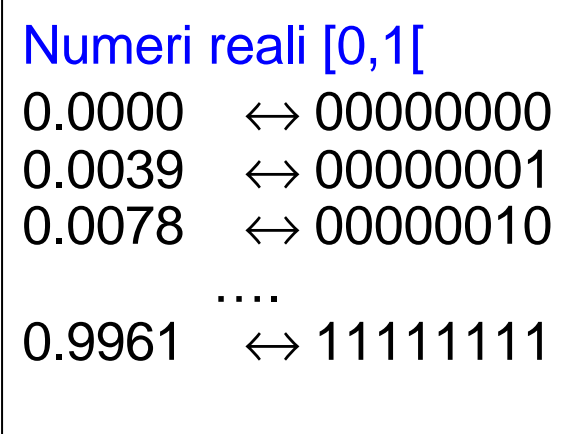

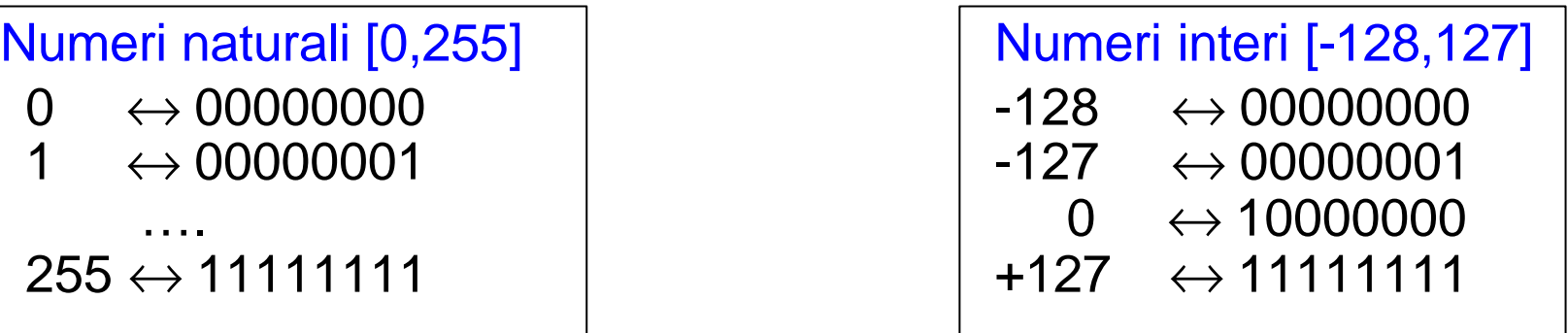

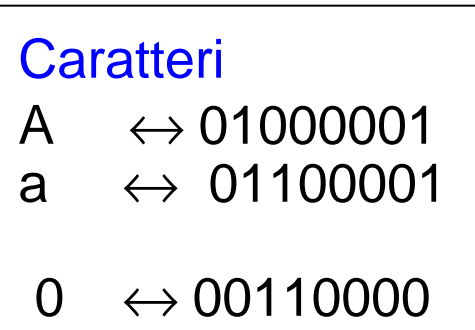

 $1 \leftrightarrow 00110001$ 

**La codifica implica una rappresentazione dei dati limitata e discreta**

### **Codifica delle istruzioni**

Oltre ai dati, è necessario memorizzare anche le *istruzioni*, cioè le singole azioni elementari che l'unità centrale può eseguire.

Nello specificare un'istruzione, bisogna precisare l'operazione da compiere e i dati coinvolti nell'operazione.

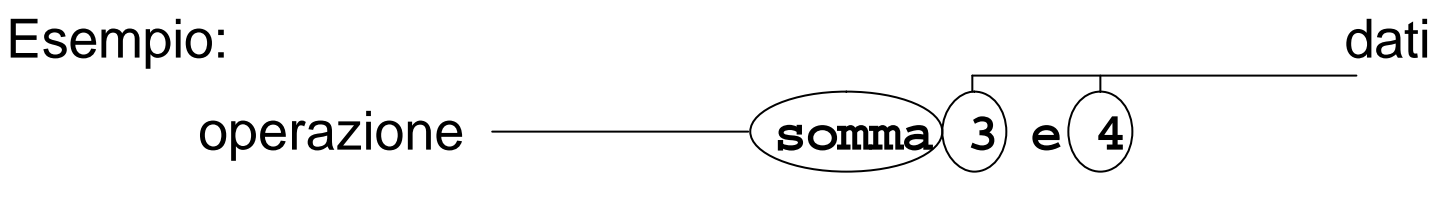

Come rappresentare le operazioni ?

L'insieme delle diverse operazioni che l'unità centrale è in grado di eseguire è finito e quindi è possibile codificarlo con un certo numero di bit (**codice operativo**).

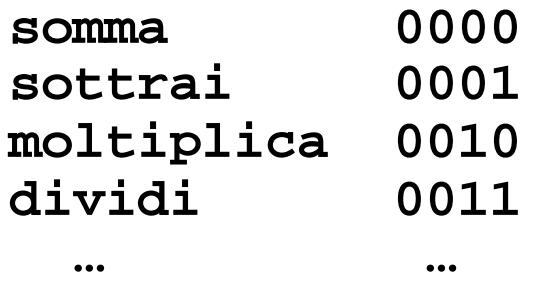

Una istruzione sarà quindi rappresentabile da una sequenza di bit divisa in due parti:

- un codice operativo
- un campo operandi (1, 2 o più operandi)

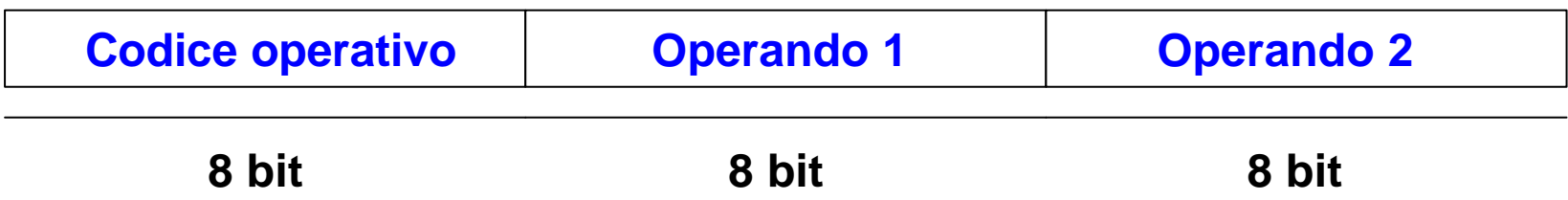